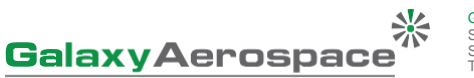

maintenance.repair.overhaul

GALAXY AEROSPACE (M) SDN. BHD. [1040262-D]<br>Suite 11-14, Helicopter Centre, Malaysia International Aerospace Centre,<br>Suitan Abdul Aziz Shah Aliport, 47200 Subang, Selangor, Malaysia.<br>Tel: +603 7734 7226 | Fax: +603 7734 752

## **WORKSHEET**

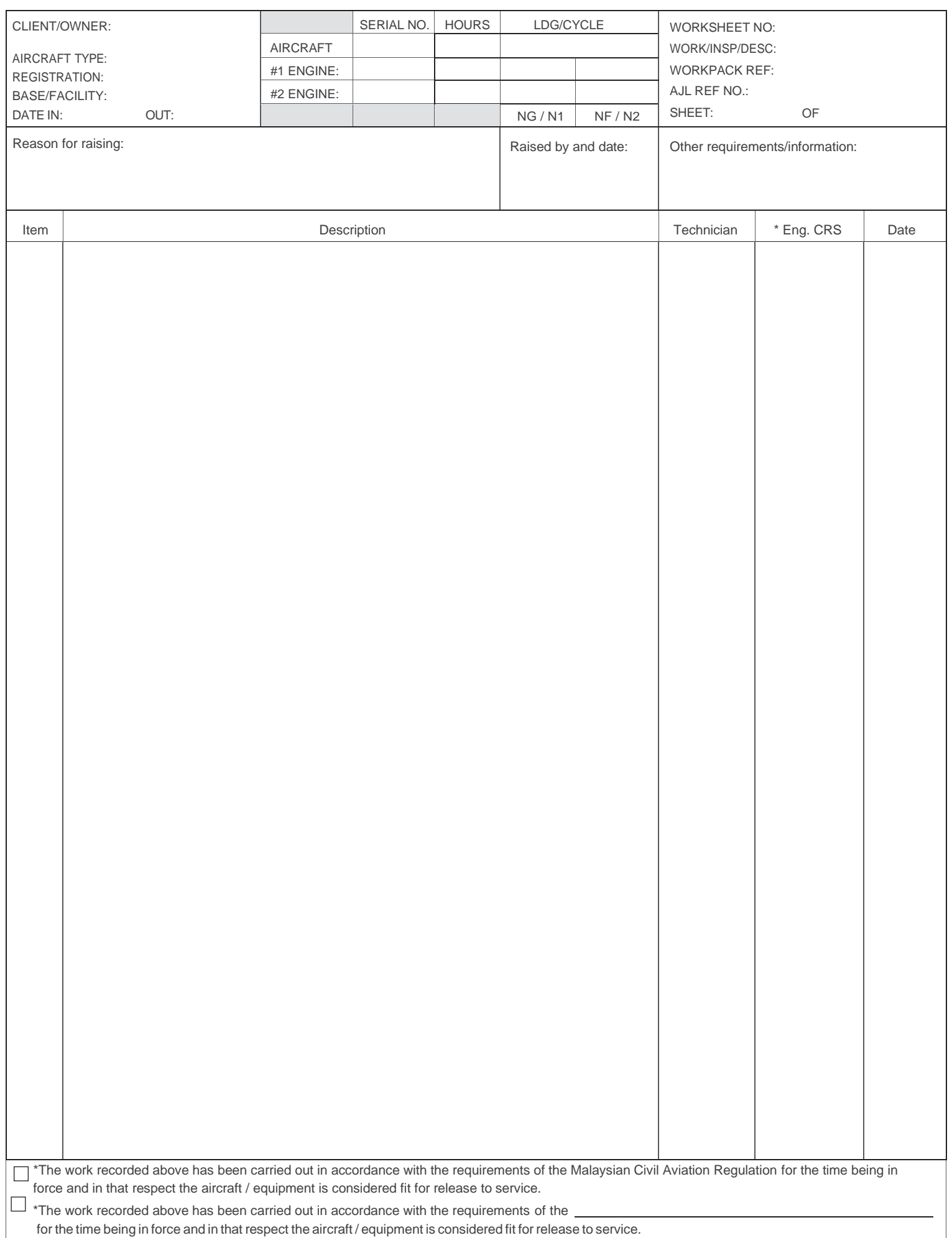

## **INSTRUCTION FOR COMPLETING FORM GAM/E-001G WORKSHEET**

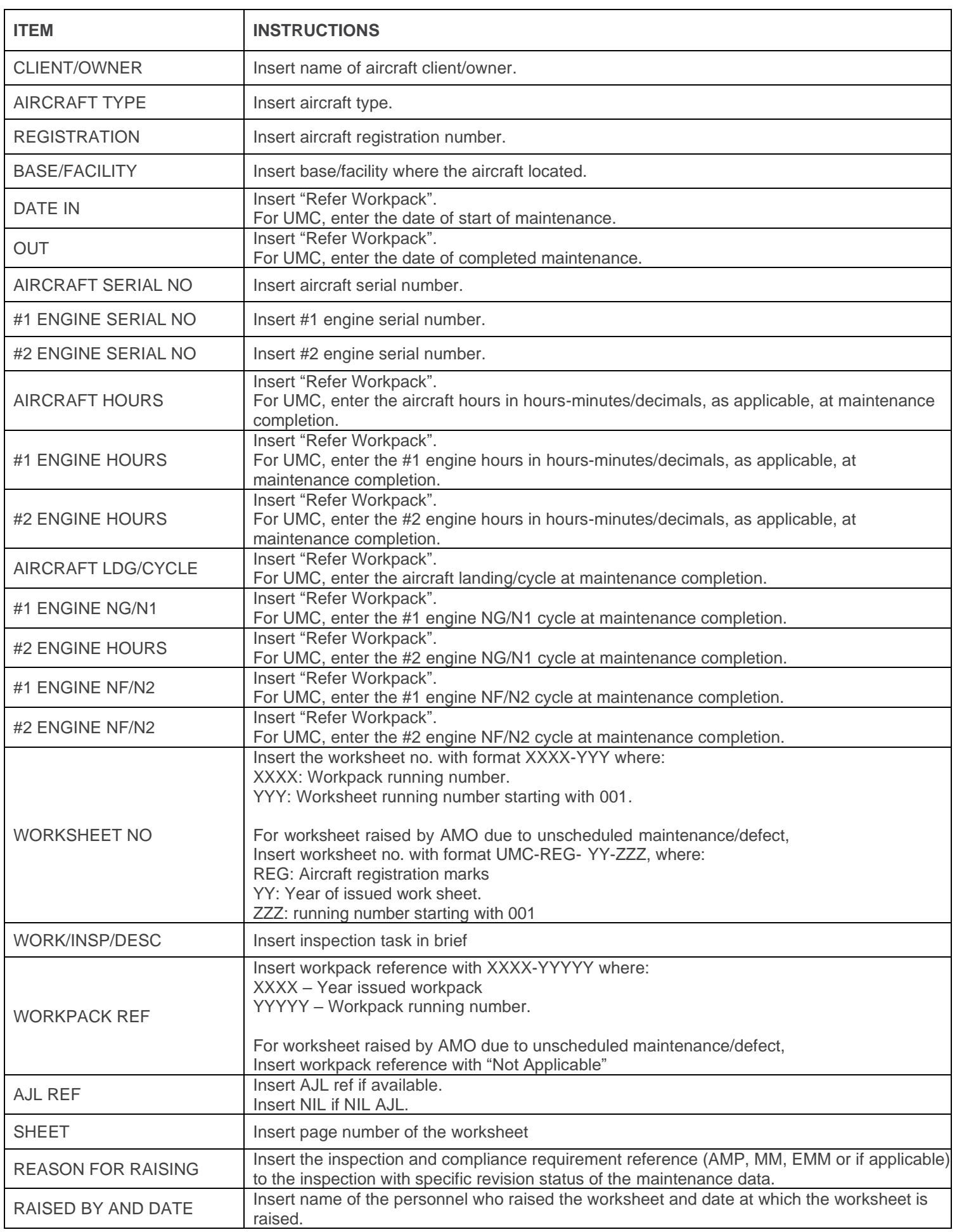

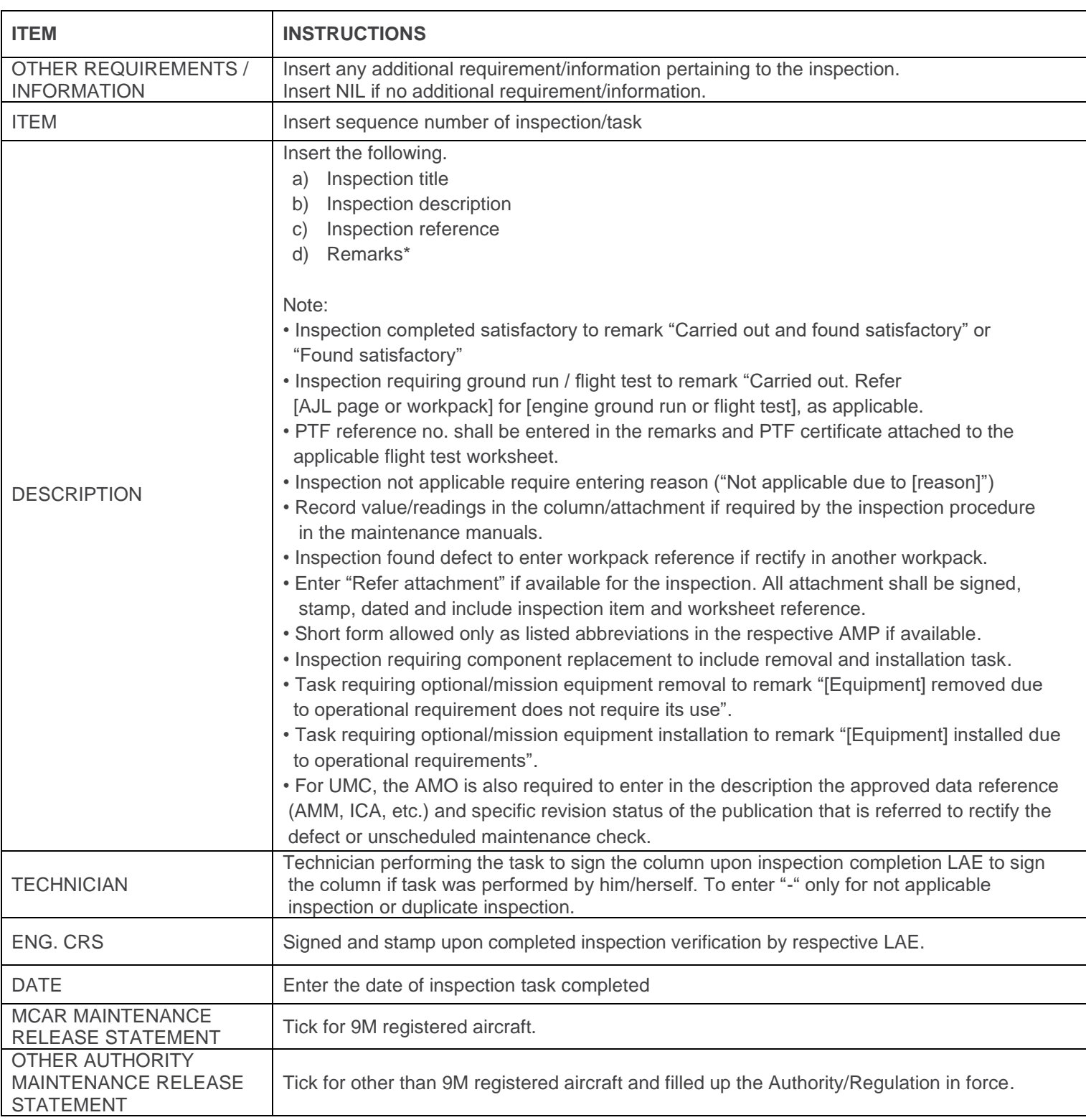